# **Hp Printer Manuals Online**

Thank you categorically much for downloading **Hp Printer Manuals Online**.Most likely you have knowledge that, people have look numerous time for their favorite books later than this Hp Printer Manuals Online, but stop taking place in harmful downloads.

Rather than enjoying a good PDF past a cup of coffee in the afternoon, then again they juggled subsequent to some harmful virus inside their computer. **Hp Printer Manuals Online** is within reach in our digital library an online admission to it is set as public appropriately you can download it instantly. Our digital library saves in combination countries, allowing you to acquire the most less latency era to download any of our books following this one. Merely said, the Hp Printer Manuals Online is universally compatible similar to any devices to read.

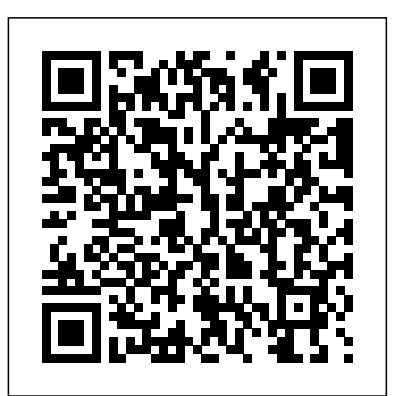

## **HP Deskjet Plus 4155 Manual (User Guide and Setup)**

Summary of all Single and Multifunction Printers currently available for purchase. Includes links to compare products, obtain more information about a specific model or product series, or view selection advice and special offers and other relevant information.

### HP Printer User Manuals

Tips for better search results. Ensure correct spelling and spacing - Examples: "paper jam" Use product model name: - Examples: laseriet pro p1102, DeskJet 2130 For HP products a product number. - Examples: LG534UA For Samsung Print products, enter the M/C or Model Code found on the product label.Examples:

*Free HP (Hewlett-Packard) User Manuals | ManualsOnline.com* Looking to purchase a printer? HP offers a variety of models to suit your needs for paper printing, scanning and photocopying. For home usage, our HP Deskjet Ink Advantage printers are spill proof and promised excellent quality and high-volume printing at the lowest cost. Some models offer beautiful photo printing function too.

### **HP Printers for Home or Business | HP Online Store**

Use the printer control panel. HP Digital Solutions. Paper basics. Load paper. Load an original on the scanner glass. Load an original in the document feeder. Update the printer. Open the HP printer software \(Windows\) Use the HP Smart app to print, scan, and troubleshoot from an iOS, Android, or Windows 10 device. Turn the printer off

### HP OfficeJet 4650 All-in-One series – ENWW

Navigating the online manual Use the navigation controls at the bottom of each page to move through the guide: Go to the Table of Contents Go to previous page Go to next page Acrobat Reader provides a number of ways to page through a document. You may use the navigation buttons in the toolbar.

### *Printer Manuals: HP : Free Texts : Free Download, Borrow ...*

HP OfficeJet Pro 9010 All-in-One Printer series. Choose a different product series. Warranty status: Unspecified - Check warranty status. Manufacturer warranty has expired - See details Covered under Manufacturer warranty Covered under Extended warranty , months remaining month remaining days remaining day remaining - See details.

#### **Hp Printer Manuals Online**

HP Printer User Manuals. HP A5500 EI & A5500 SI Switch Series Installation Guide Abstract This document guides you through installation of HP A Series products, including installing the device, connecting to the network, hardware management, and troubleshooting. Part number: 5998-1710 Document version: 6W100-20110730. **HP OfficeJet Pro 9010 series User Guide – ENWW**

Fix HP Printer issue on macOS . A [software component] will damage your computer message displays when printing or while installing - Click Here. Information . ... Identify your product for manuals and specific product information.

Enter your serial number, product number or product name. Enter your serial number, product number or product name.

#### Printers HP User Manuals - Read online or download PDF

• Windows: Click Start, select Programs or All Programs, select HP, select the folder for your HP printer, and then select Help. • Mac OS X: From the Finder, click Help > Mac Help. In the Help Viewer window, choose your printer from the Mac Help pop-up menu. Also, an Adobe Acrobat version of this guide is available on HP's support Web site

**HP Officejet 7500A (E910) All-in-One Series User Guide – XLWW** printer. Original HP inks and HP Advanced Photo Paper have been designed to work together so your photos are long lasting and vivid, print after print. Great for printing out an entire vacation's worth of photos or multiple prints to share. Business documents HP Premium Presentation Paper 120g Matte or HP Professional Paper 120 Matt HP Deskjet 2652 Manual (User Guide, Getting Started, and ... HP Deskjet 2725 Manual (User Guide and Setup Poster) HP DesignJet T2600 Manual (User Guide and Assembly Instructions) HP ScanJet Pro 3000 s4 Manual (User Guide and Installation) HP OfficeJet 4658 Manual (User Guide, Getting Started and Setup) HP Color LaserJet Pro MFP M283fdn Manual (User Guide and Getting Started) HP ENVY 4522 Manual (User Guide and Setup Poster)

### *HP All in One Printer User Manuals*

Shop HP® Printers at the Official HP® Store. Ideal for: Entry-level large-format (up to A1) printing customers and home workers, including Architect, engineers, construction professionals and students, looking for a cost-effective alternative to printing with repro houses. *Manuals | HP® Customer Support*

printer-manuals-hp Mediatype collection Publicdate 2012-10-08 20:58:19 Title Printer Manuals: HP. Created on. October 8 2012 . Jason Scott Archivist. VIEWS — About the New Statistics Total Views 167,445. DISCONTINUED VIEWS. Total Views 167, 144. ITEMS. Total Items 113. TOP REGIONS (LAST 30DAYS) ... HP OfficeJet Pro 9010 All-in-One Printer series Manuals... HP (Hewlett-Packard) by Product Types To locate your free HP (Hewlett-Packard) manual, choose

a product type below. Showing Product Types 1 - 50 of 188 *Online Manual - Hewlett Packard* HP All in One Printer User Manuals The manuals from this brand are divided to the category below. You can easily find what you need in a few seconds. HP - All manuals (1114)

**page** *Print from a Chromebook to an HP Printer Using Wi-Fi Direct | HP Printers | HP* Creating a Manual Connection for Your Networked HP Printer | HP Printers | HP

## **Manual Two-Sided Printing on HP Printers from a Mac Computer | HP Printers | HP** HP Laserjet 5 Service Manual HP ENVY Pro 6455 / 6055 Color Ink Jet Printer \u0026 Scanner Review HP ENVY 6055 Printer UnBoxing and Setup HP Smart App **HP ENVY Pro 6455 Unbox and First Look** Unboxing and Setting Up the HP ENVY Photo 6200, 7100, and 7800 Printer Series | HP ENVY | HP Hp Officejet Pro 9015 - Unboxing, Setup and Review Connect an HP Printer to a Wireless Network Using Wi-Fi Protected Setup | HP Printers | HP

**Envy Pro 6452| 6455 AiO printer : Unbox, Setup, Connect to 5Ghz, Load paper, Scan alignment**

Quality Test Review w/ Sticker Paper ️*Top 10 Best All in One Wireless Printers in 2020 HP Officejet Pro 8022 - l'ho provata per voi! TOP 5: Best Printer 2019* Best Home Printers in 2020 - How to choose a Printer to print from the comfort of your home? Inkjet vs. Laser Printers - Which one is right for you? How easy is to setup HP DeskJet 3720 all-in-one printer with iPad? Connect HP Printer to Wireless Network (Universal) - Easy Troubleshoot (SOLVED)

HP OfficeJet Pro 9025 All-in-One Printer Review*Hp Officejet Pro 9025 Unboxing Setup and Review* HP Officejet 4630: a true multifunction printer with additional copy, scan and fax capabilities Printer Service Manuals HP DeskJet Plus 4152 | 4155 printer Unbox Setup Connect to 5Ghz Load paper Print/Scan alignment page HP DeskJet Plus 4100, Unbox, SetUp, Wireless Scanning Tutorial, SetUp Ink, Alignment !! Unbox and Set Up | HP OfficeJet All-in-One 8010, 8020, Pro 8030, 8020e, 8030e Printers | HP Hp Officejet Pro 8025 Unboxing, Setup \u0026 Review Two-Sided Printing on HP Printers from Windows | HP Printers | HP HP Deskjet 1050 Instructional Video Download HP DeskJet 2652 Manual for Windows and macOS. Before downloading the manual, refer to the following operating systems to make sure the HP DeskJet 2652 printer is compatible with your PC or Mac to avoid when installation, installing the driver, or using the printer.

View and download Hp printers manuals for free. HP 802.11b Printer Card C8264A#A2L C8264A#A2L instructions manual.

## **Hp printers - Free Pdf Manuals Download | ManualsLib**

User Manual, 412 pages. Impresora en línea HP Designjet serie T790. User Manual, 412 pages. Impresora HP Designjet serie 10000s. User Manual, 392 pages. Impresora HP Designjet serie 8000. User Manual, 392 pages. Impresora HP Designjet serie 9000s. User Manual, 392 pages. *Official HP® Support*

Printing a Booklet in Windows With Adobe Reader Using the Booklet Finisher | HP Printers | HP**HP** HP Officejet 4630: a true multifunction printer with additional copy, scan and fax capabilities Printer HP OfficeJet Pro 9025 All-in-One Printer Review*Hp Officejet Pro 9025 Unboxing Setup and Review* Service Manuals HP DeskJet Plus 4152 | 4155 printer Unbox Setup Connect to 5Ghz Load paper Print/Scan alignment page HP DeskJet Plus 4100, Unbox, SetUp, Wireless Scanning Tutorial, SetUp Ink, Alignment !! Unbox and Set Up | HP OfficeJet All-in-One 8010, 8020, Pro 8030, 8020e, 8030e Printers | HP Hp Officejet Pro 8025 Unboxing, Setup \u0026 Review Two-Sided Printing on HP Printers from Windows | HP Printers | HP HP Deskjet 1050 Instructional Video

# Official HP® Printer Support

Manual Two-Sided Printing on HP Printers from a Mac Computer | HP Printers | HP HP Laserjet 5 Service Manual HP ENVY Pro 6455 / 6055 Color Ink Jet Printer \u0026 Scanner Review HP ENVY 6055 Printer UnBoxing and Setup HP Smart App **HP ENVY Pro 6455 Unbox and First Look** Unboxing and Setting Up the HP ENVY Photo 6200, 7100, and 7800 Printer Series | HP ENVY | HP Hp Officejet Pro 9015 - Unboxing , Setup and Review Connect an HP Printer to a Wireless Network

Using Wi-Fi Protected Setup | HP Printers | HP

Printing a Booklet in Windows With Adobe Reader Using the Booklet Finisher | HP Printers | HP**HP Envy Pro 6452| 6455 AiO printer : Unbox, Setup, Connect to 5Ghz, Load paper, Scan alignment page** *Print from a Chromebook to an HP Printer Using Wi-Fi Direct | HP Printers | HP* Creating a Manual Connection for Your Networked HP Printer | HP Printers | HP \_\_\_\_\_\_\_ HP Envy 6055 Printer Quality Test Review w/ Sticker Paper ️*Top 10 Best All in One Wireless Printers in 2020 HP Officejet Pro 8022 - l'ho provata per voi! TOP 5: Best Printer 2019* Best Home Printers in 2020 - How to choose a Printer to print from the comfort of your home? Inkjet vs. Laser Printers - Which one is right for you? How easy is to setup HP DeskJet 3720 all-in-one printer with iPad? Connect HP Printer to Wireless Network (Universal) - Easy Troubleshoot (SOLVED)

*HP Printers - HP Store UK*